### **TRƯỜNG ĐẠI HỌC NAM CẦN THƠ KHOA KỸ THUẬT– CÔNG NGHỆ**

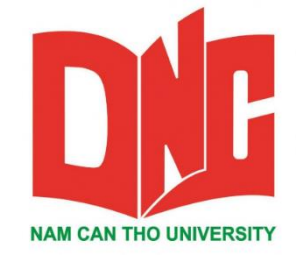

**Nguyễn Ngọc Trọng Tín**

## PHÁT TRIỂN PHẦN MỀM QUẢN LÝ CỦA HÀNG **BÁN NỘI THẤT GỖ**

**BÁO CÁO THỰC TẬP**

**Ngành: Công Nghệ Thông Tin Mã Số Ngành: 7480201**

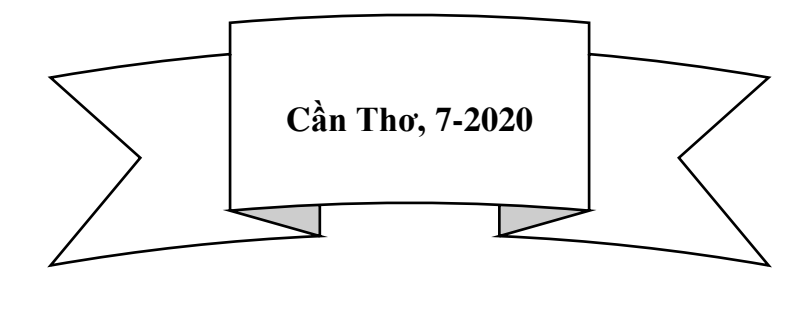

#### **TRƯỜNG ĐẠI HỌC NAM CẦN THƠ KHOA KỸ THUẬT– CÔNG NGHỆ**

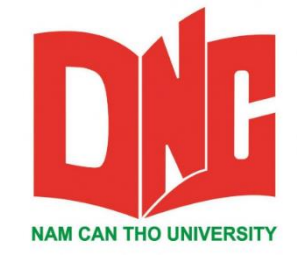

**Nguyễn Ngọc Trọng Tín MSSV: 166782**

## PHÁT TRIỂN PHẦN MỀM QUẢN LÝ CỬA HÀNG **BÁN NỘI THẤT GỖ**

**BÁO CÁO THỰC TẬP**

**Ngành: Công Nghệ Thông Tin Mã Số Ngành: 7480201**

**GIẢNG VIÊN HƯỚNG DẪN ThS: Huỳnh Võ Hữu Trí**

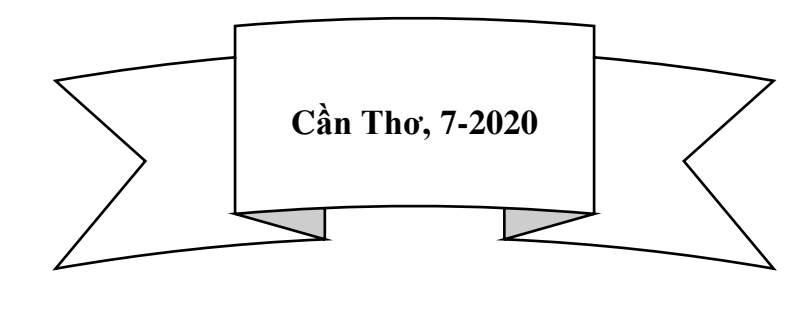

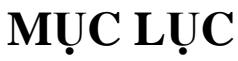

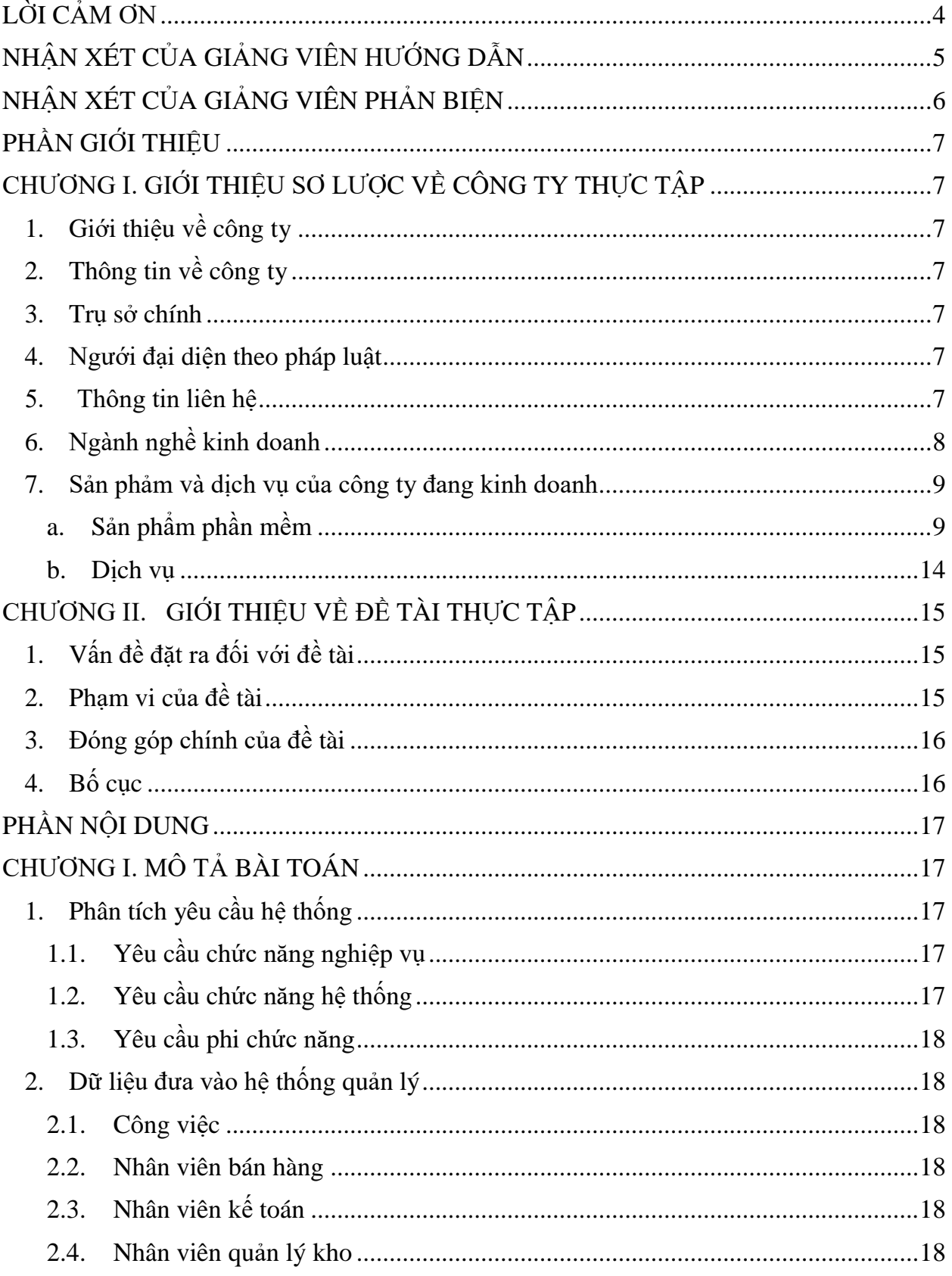

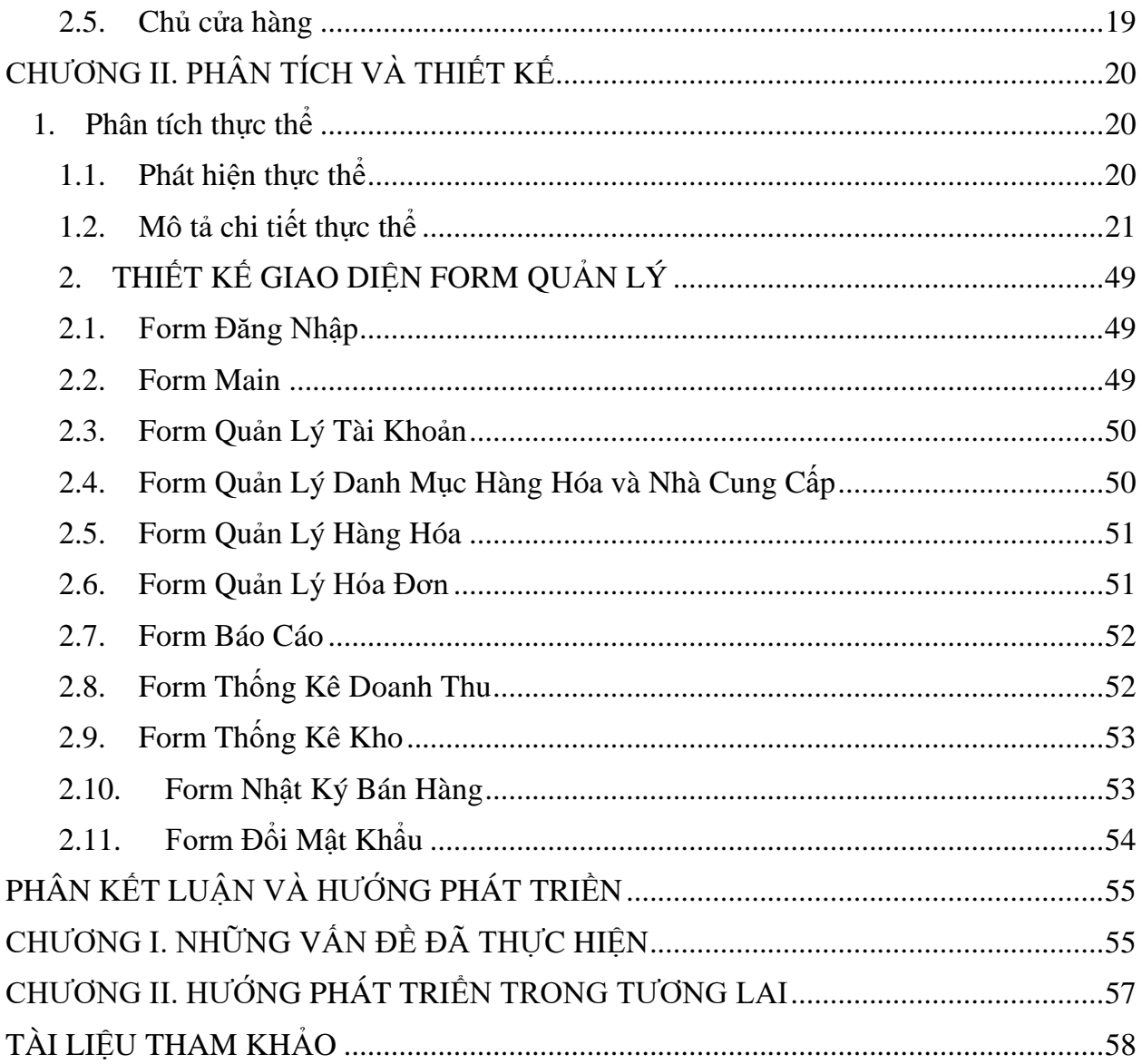

# DANH MỤC HÌNH ẢNH

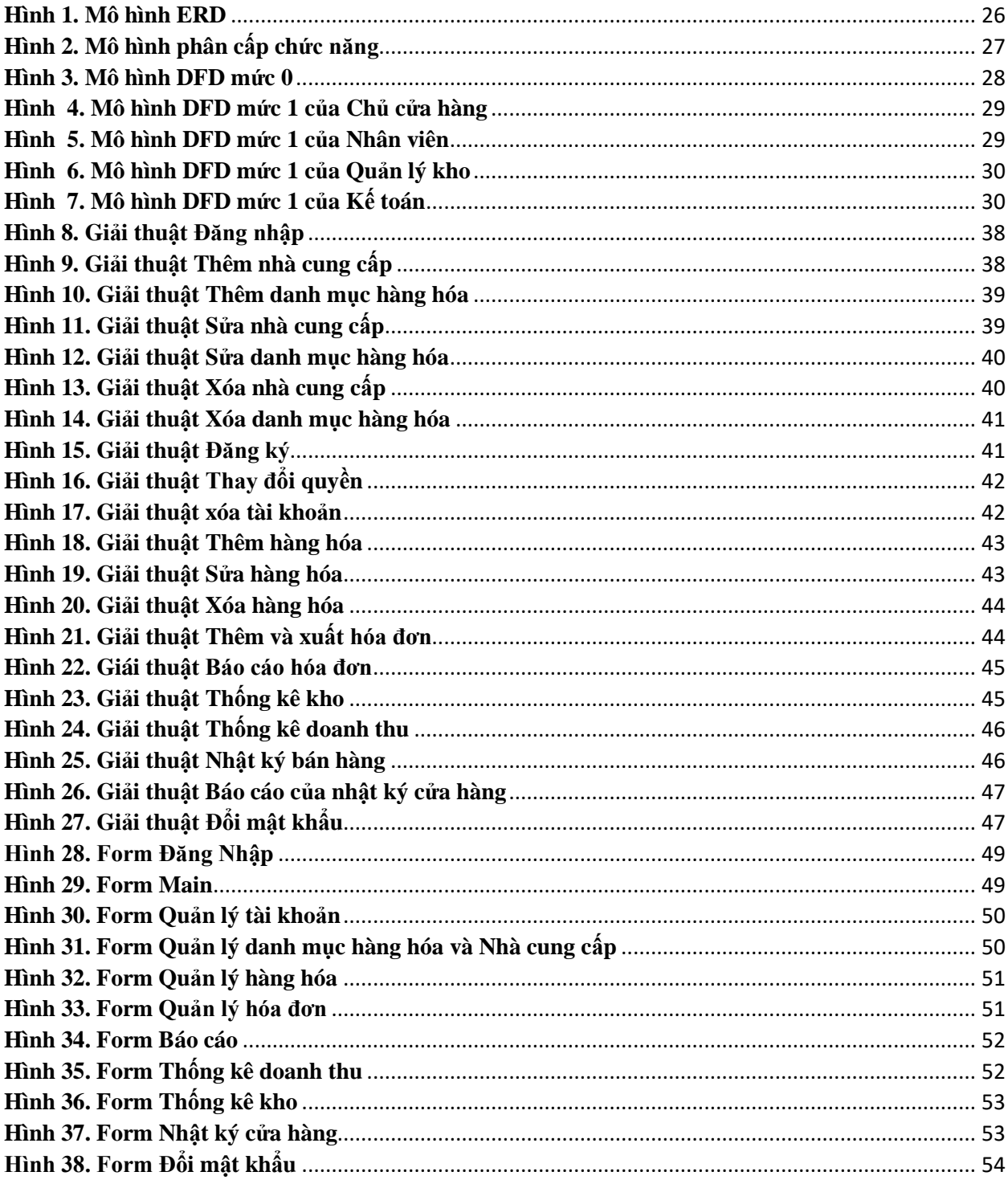

#### **LỜI CẢM ƠN**

<span id="page-5-0"></span>Trong thời gian học tập tai trường Đại học Nam Cần Thơ, em đã được các thầy cô giáo giảng dạy tận tình, truyền đạt cho em những kiến thức rất bổ ích để cho em có được những vốn kiến thức rất quan trong cho chuyên ngành của em sau này. Trên thực tế không có sự thành công nào mà không gắn liền với những sự hỗ trợ, giúp đỡ dù ít hay nhiều, dù trực tiếp hay gián tiếp của người khác. Em xin chân thành cảm ơn ban giám hiệu nhà trường cùng quý thầy cô đã tận tâm giảng dạy cho em để giúp em hoàn thành tốt khóa học.

Em xin kính chúc quý thầy cô ngày càng khỏe mạnh để phấn đấu đạt thành tích cao trong công tác giảng dạy. Chúc trường Đại học Nam Cần Thơ sẽ mãi là niềm tin, nền tảng vững chắc cho nhiều thế hệ sinh viên với bước đường học tập.

Trong thời gian học tập, em đã được đi thực tập tại Công ty TNHH Công Nghệ Phần Mềm Phúc Lam Phương. Trong quá trình thực tập tại đây, em đã có cơ hội tìm hiểu thêm những gì đã học. Bên cạnh đó, sự giúp đỡ của những anh chị trong công ty đã giúp em học hỏi được nhiều bài học kinh nghiệm quý báu cho bản thân để em tự tin bước vào đời.

Em xin gửi lời cảm ơn sâu sắc đến các anh chị trong công ty – những người đã trực tiếp hướng dẫn em trong 2 tháng thực tập vừa qua, cảm ơn các anh chị đã giúp đỡ em hoàn thành tốt bài báo cáo thực tực này để hoàn thành tốt khóa học. Em xin chúc sức khỏe toàn thể các anh chi trong công ty. Chúc công ty Công ty TNHH Công Nghệ Phần Mềm Phúc Lam Phương ngày càng phát triển và bền vững.

Bên cạnh đó, em cũng xin chân thành cảm ơn thầy *Huỳnh Võ Hữu Trí*, thầy đã hướng dẫn tận tình để em hoàn thành báo cáo thực tập của mình.

Với điều kiện thời gian cũng như kinh nghiệm còn hạn chế của một học viên nên bài báo cáo này không thể tránh được những thiếu sót. Em rất mong nhận được sự chỉ bảo, đóng góp ý kiến của các quý thầy cô để em có điều kiện bổ sung, nâng cao ý thức của mình, phục vụ tốt hơn công tác thực tế sau này.

Em xin chân thành cảm ơn!